# 교육 과정 소개서.

**초격차패키지:백엔드개발자를위한Kubernetes: 클라우드네이티브프로그래밍**

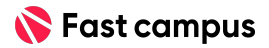

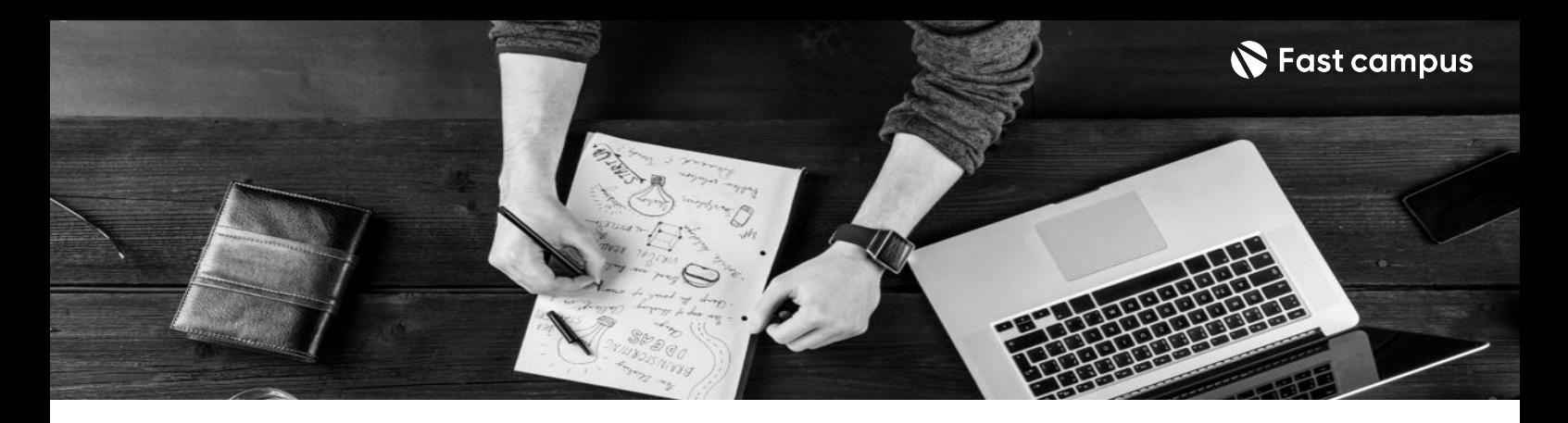

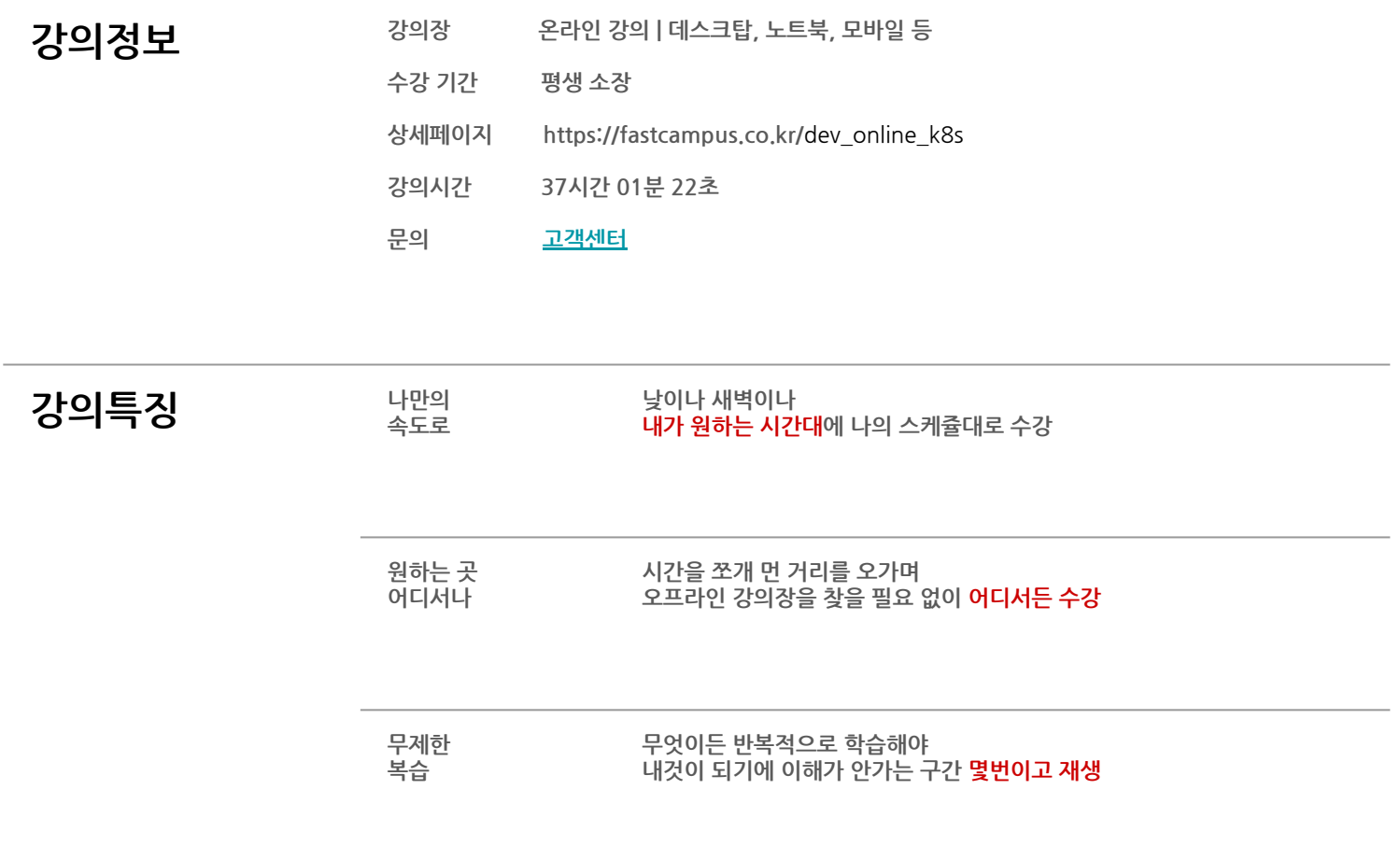

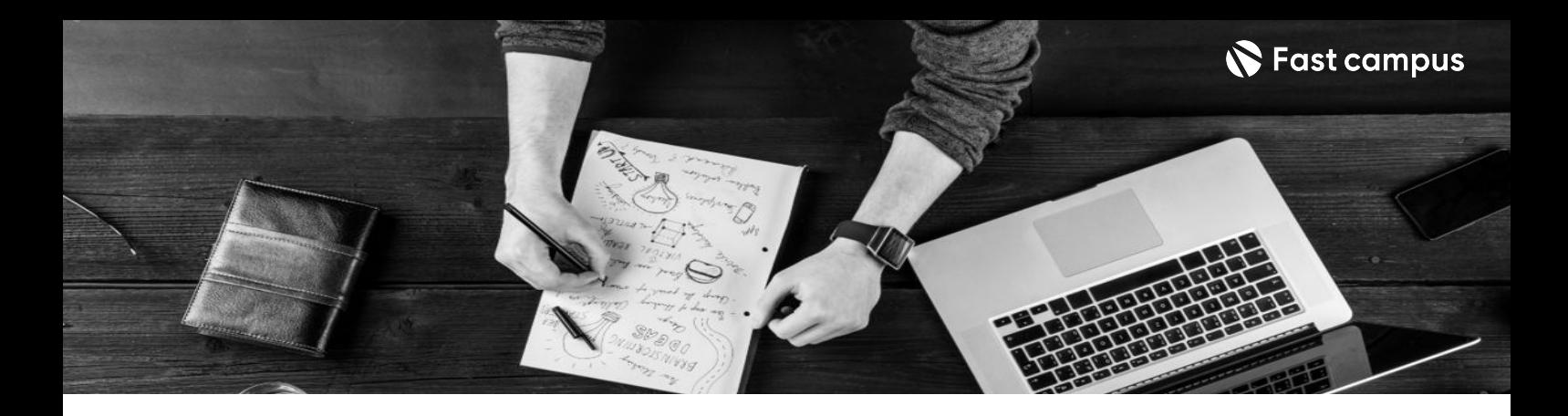

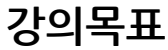

- 백엔드 개발자를 위한 맞춤형 Kubernetes 강의 DevOps 관점이 아닌 백엔드 개발 관점에서 쿠버네티스 200% 활용법
- 대용량 트래픽을 고려한 MSA 기반 SNS 프로젝트
- Kubernetes 한 번에 끝내는 완성도 높은 커리큘럼

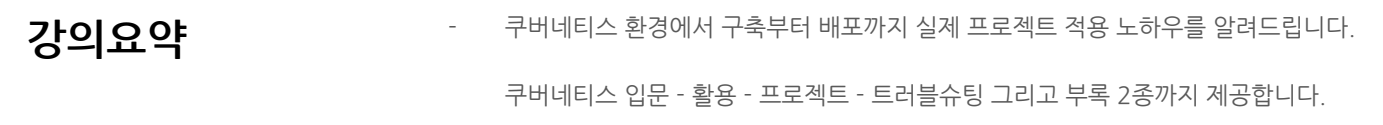

기존 강의들은 쿠버네티스라는 환경을 구성하고 운영하는데 중점을 두는 반면, 우리 강의에서는 쿠버네티스를 활용해 백엔드를 개발하는 것에 중점을 둡니다.

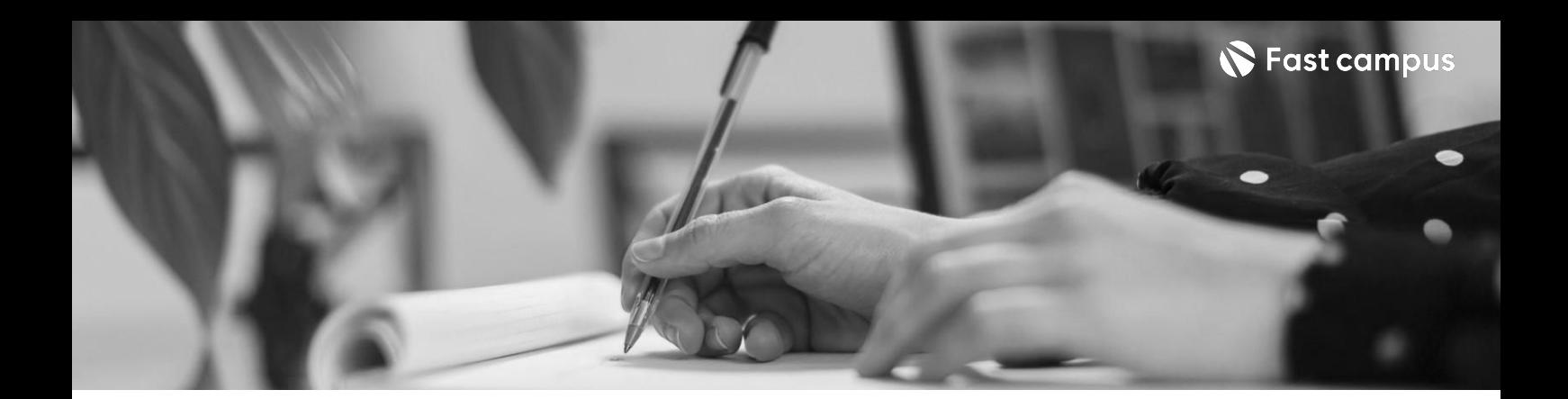

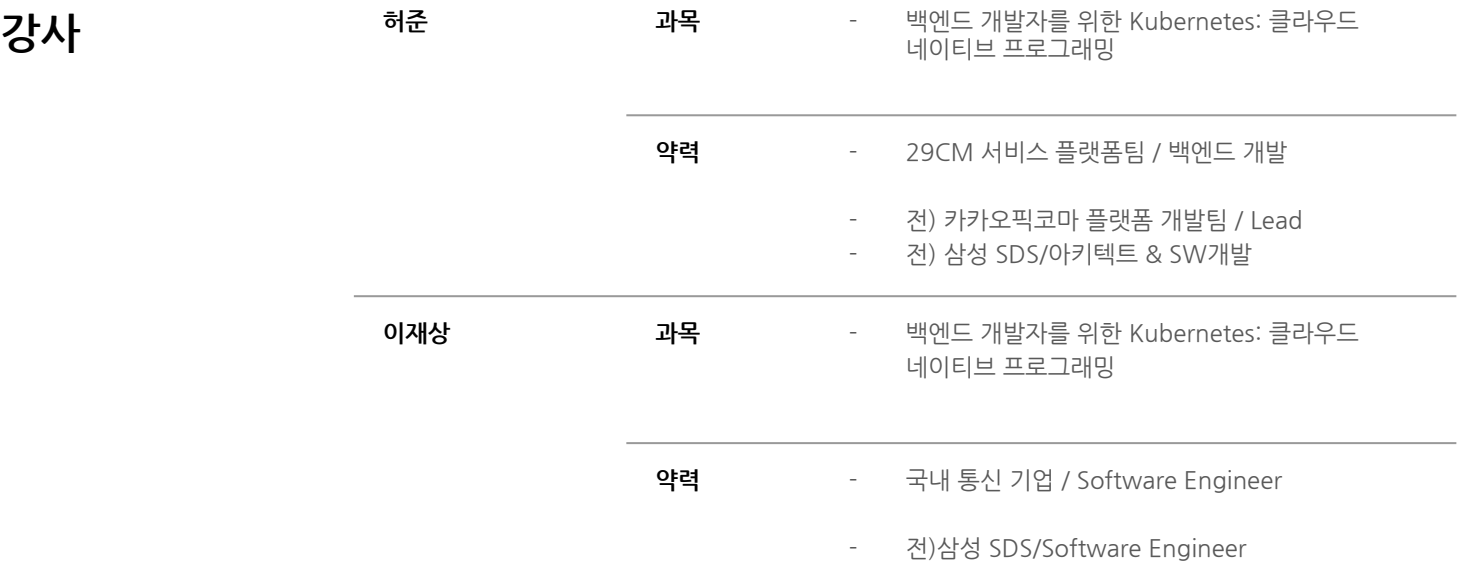

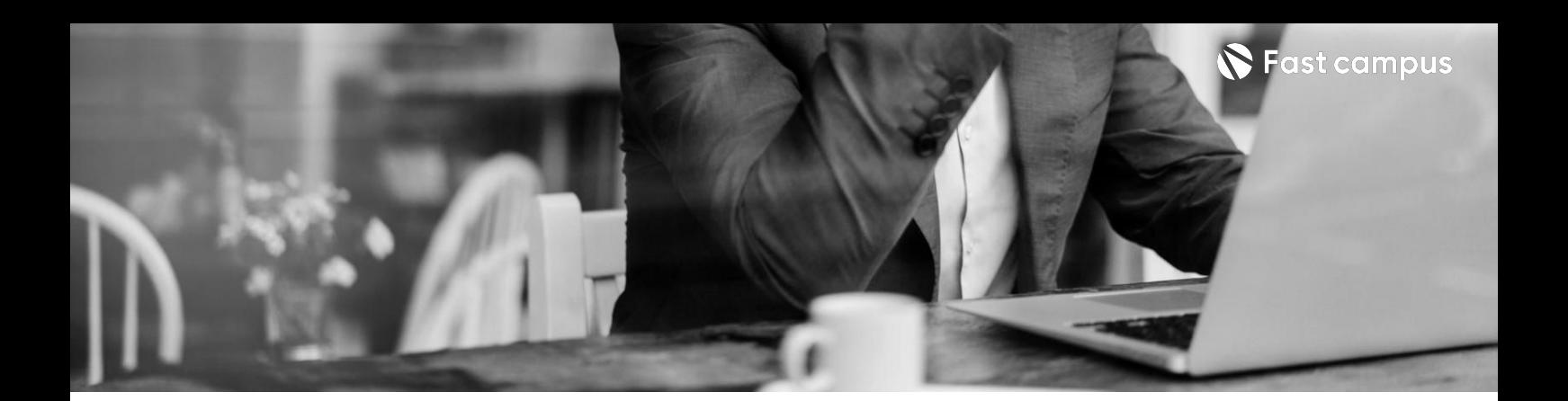

# **01.**

# **개발자를위한 Kubernetes입문**

파트별 수강시간 11:58:28

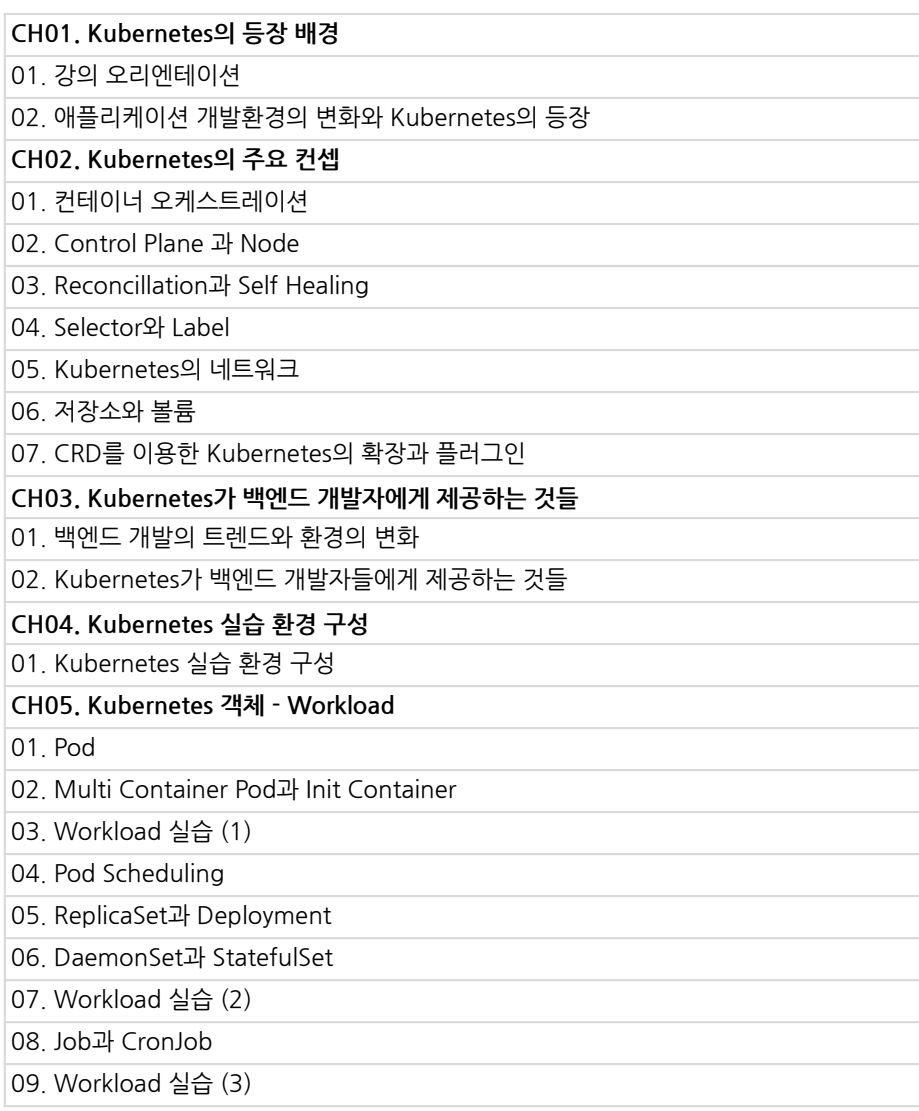

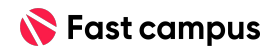

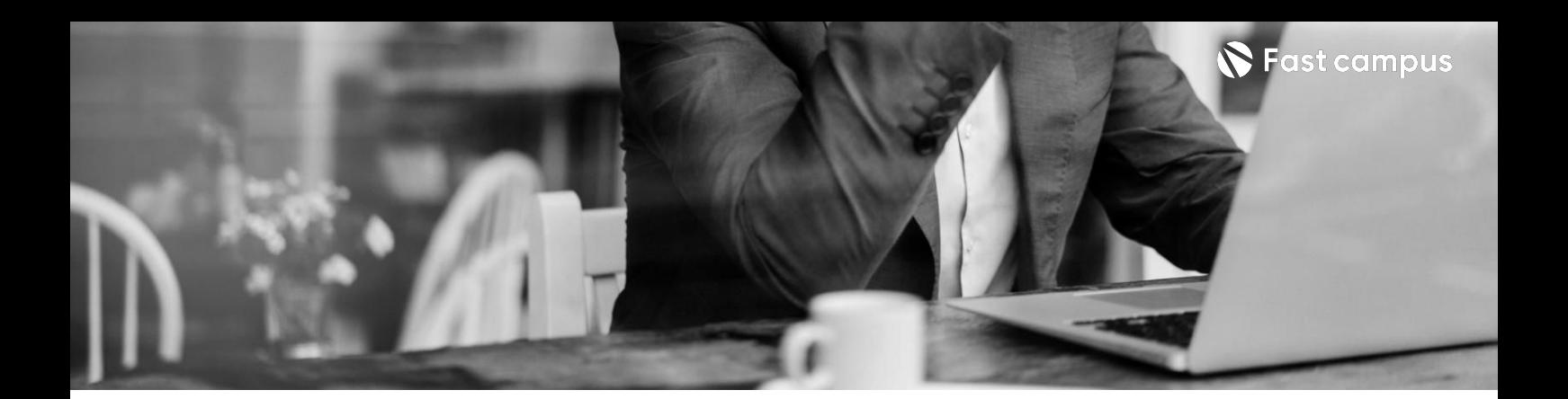

# **01.**

# **개발자를위한 Kubernetes입문**

파트별 수강시간 11:58:28

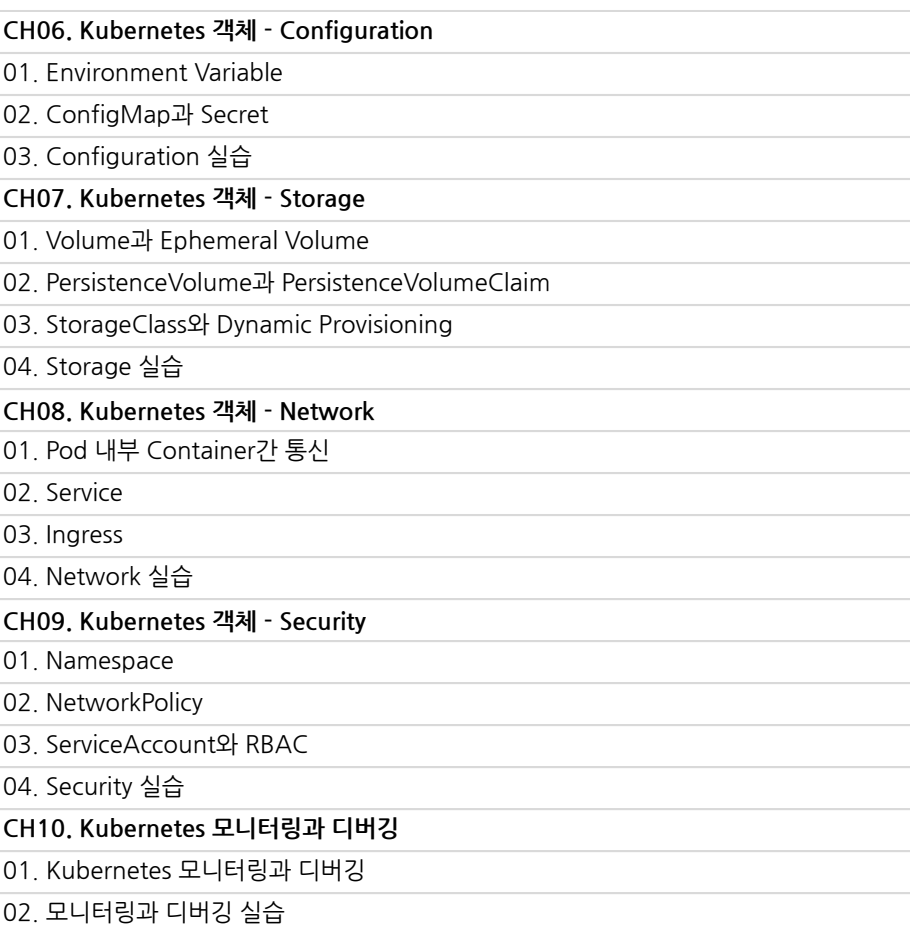

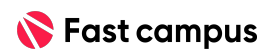

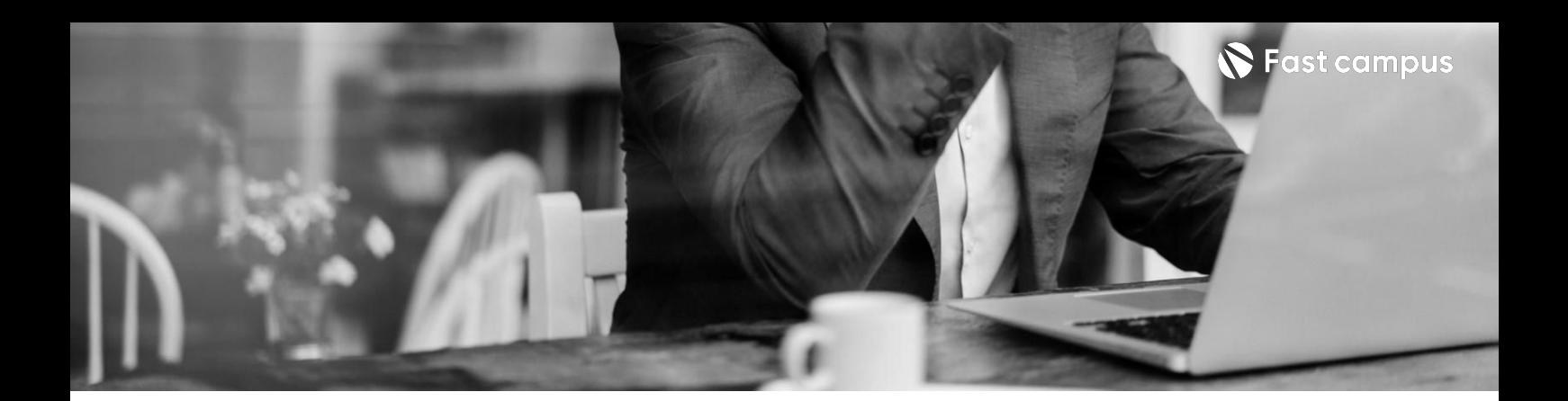

# **02.**

**백엔드개발과 Kubernetes**

파트별수강시간10:29:26

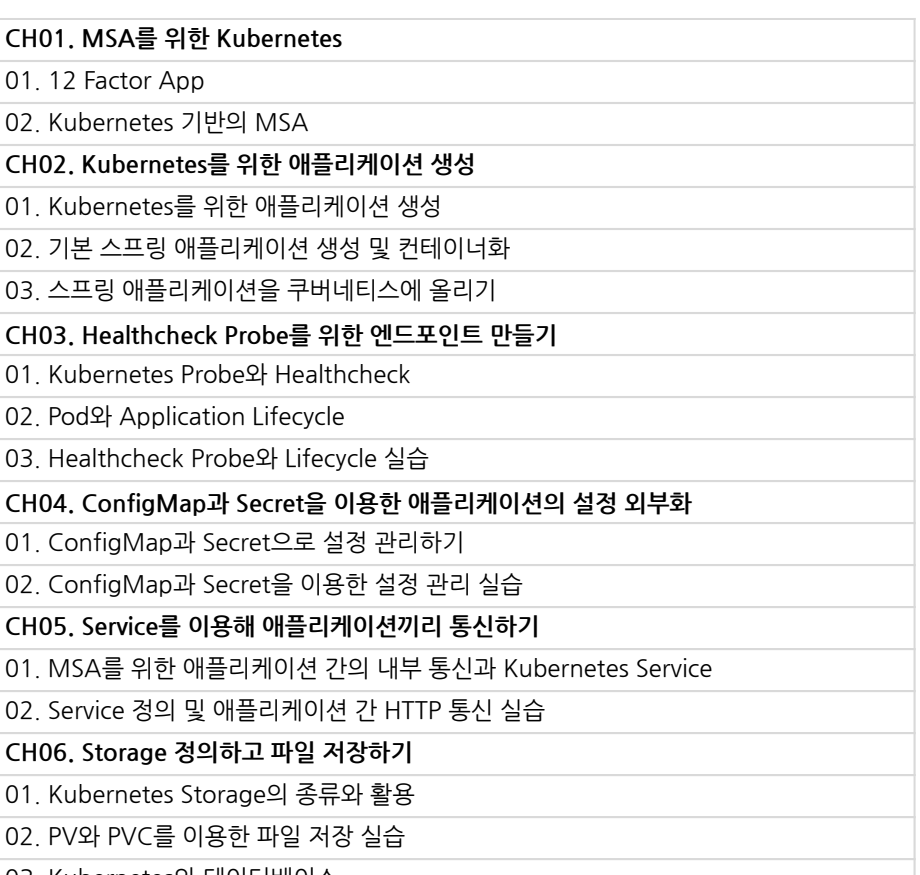

03.Kubernetes와데이터베이스

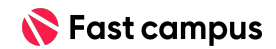

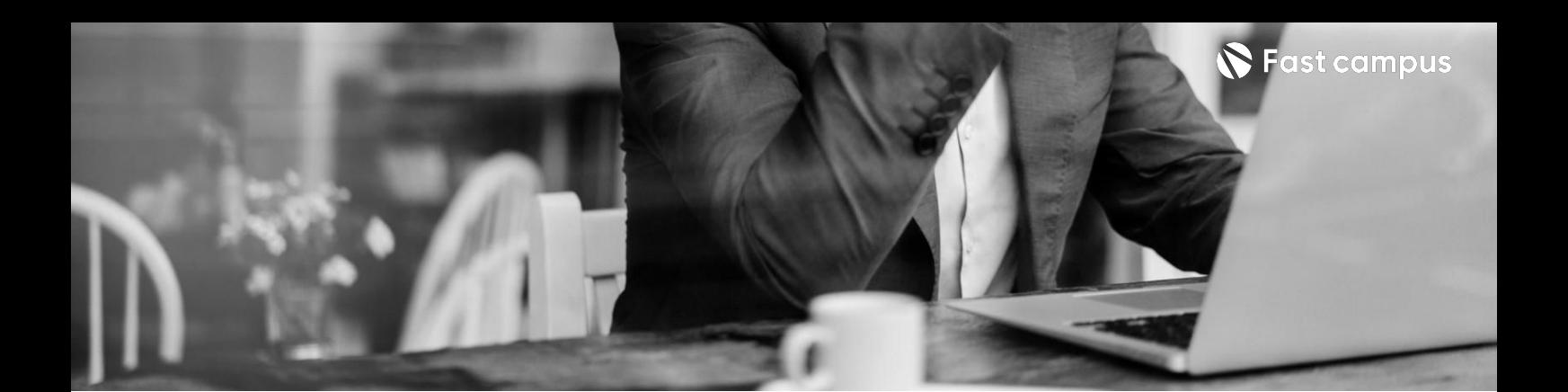

# **02.**

#### **백엔드개발과 Kubernetes**

파트별수강시간10:29:26

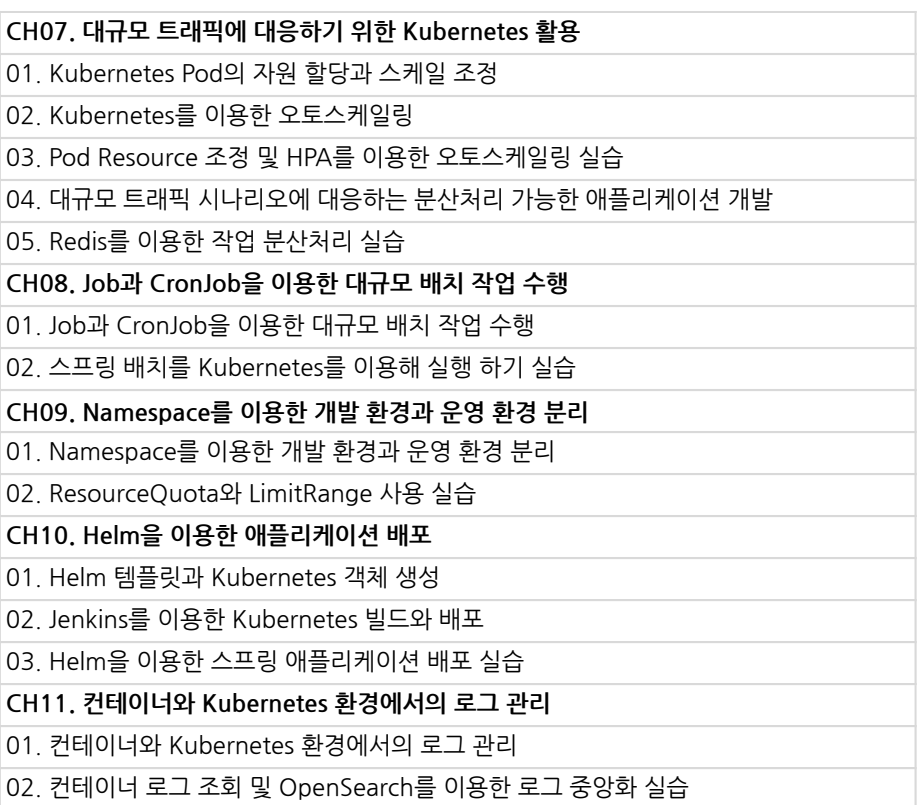

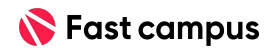

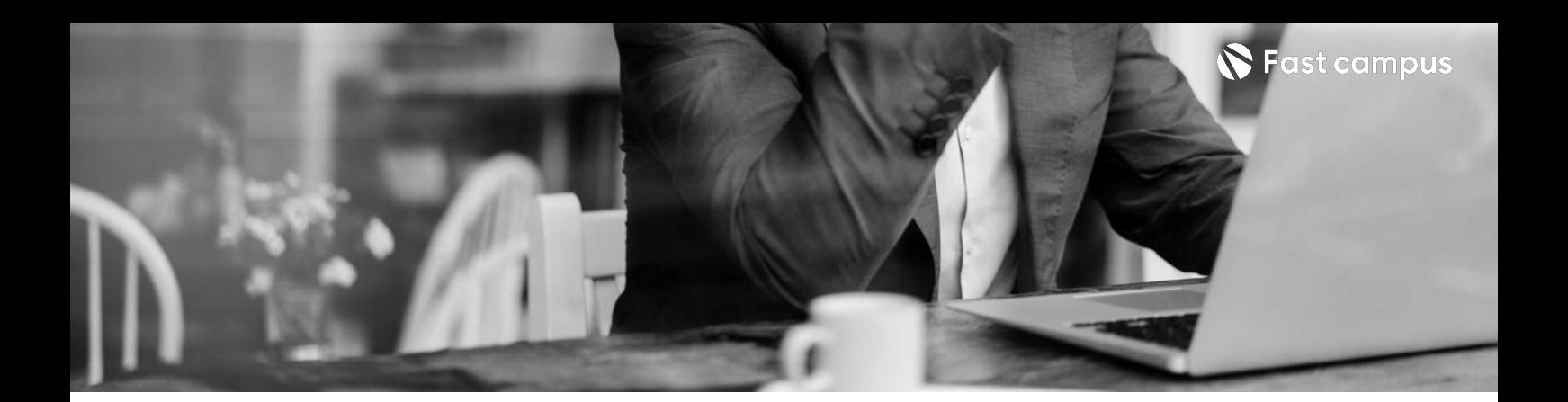

**03.**

#### **실전Kubernetes 프로젝트**

파트별수강시간07:09:45

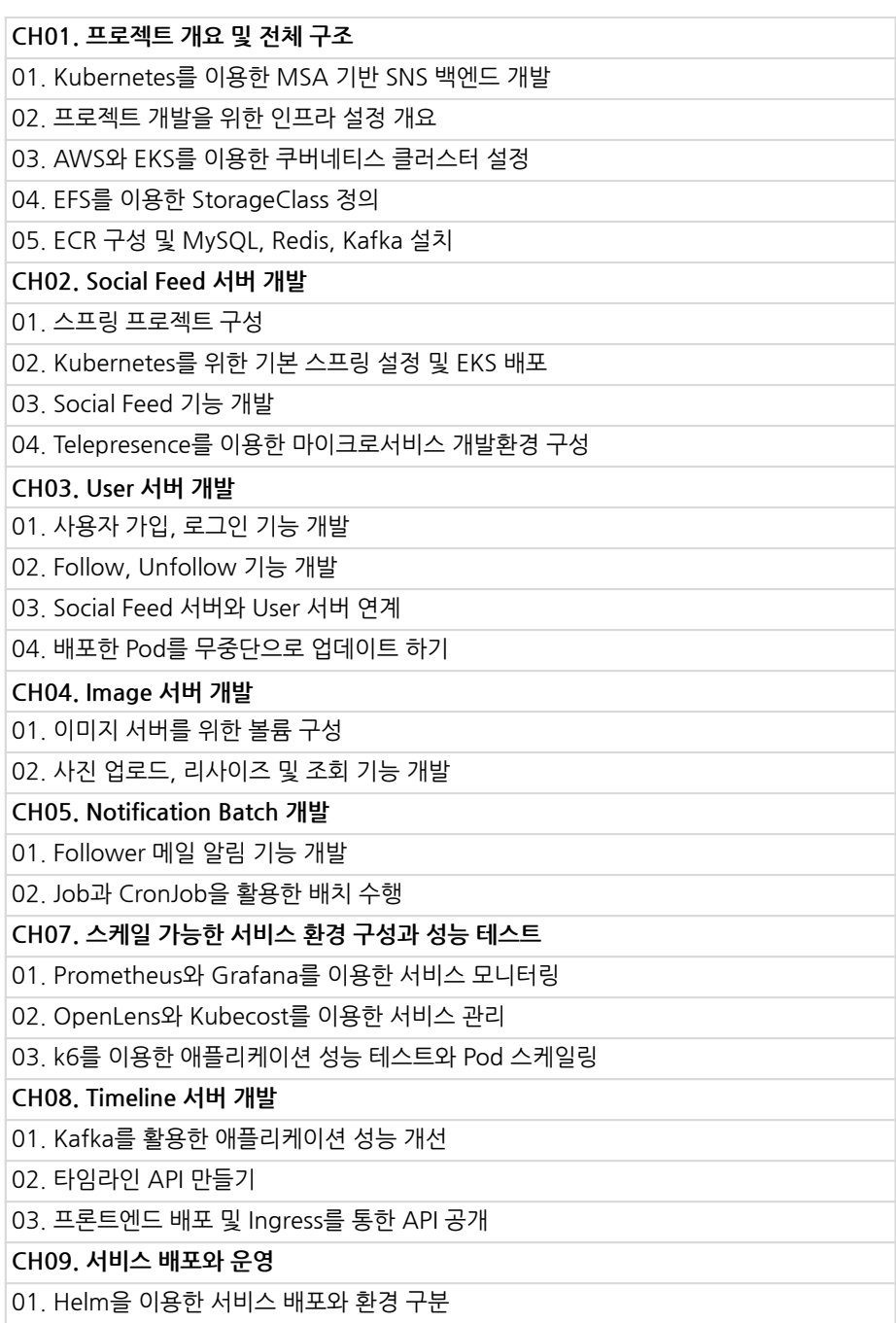

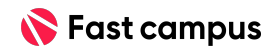

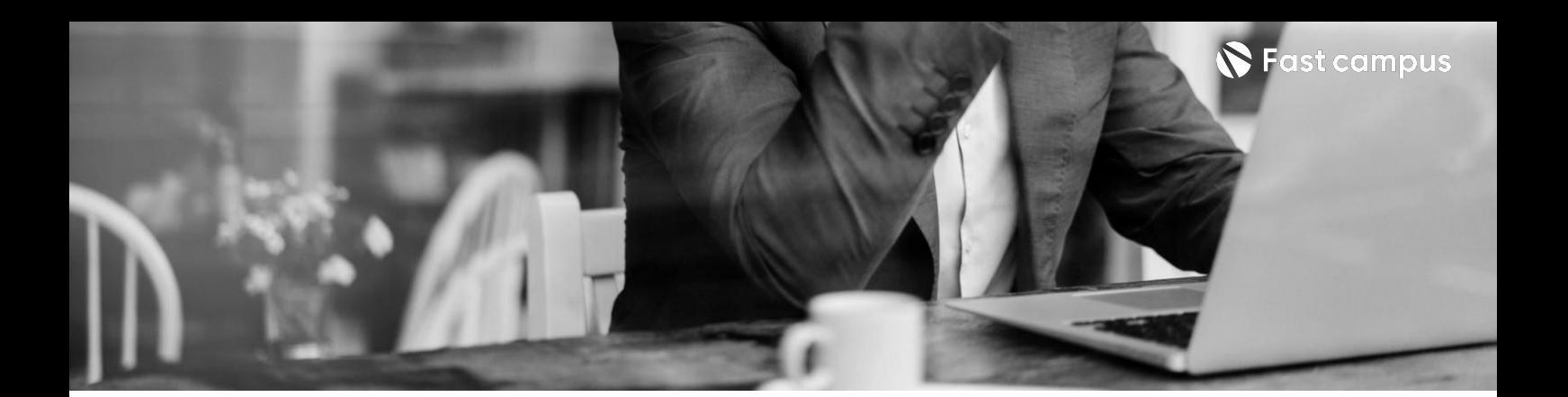

#### **04.**

#### **Kubernetes 환경의 트러블슈팅**

파트별수강시간02:19:21

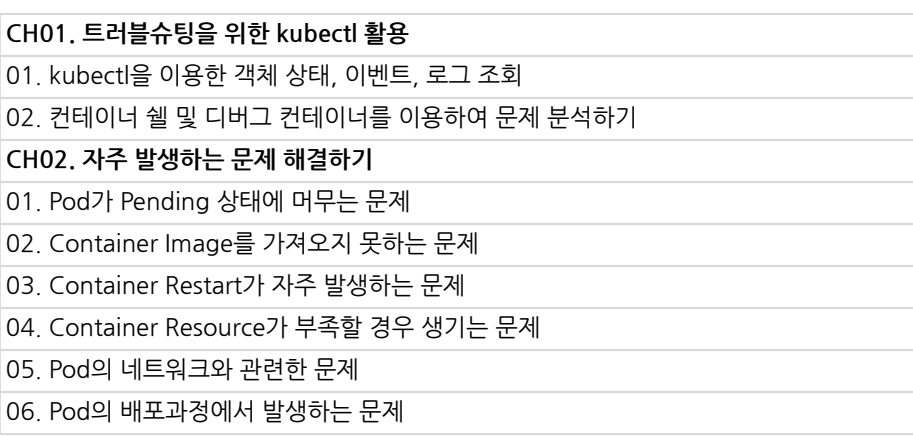

#### **CURRICULUM**

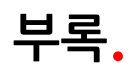

#### **Yaml**

파트별수강시간01:34:36

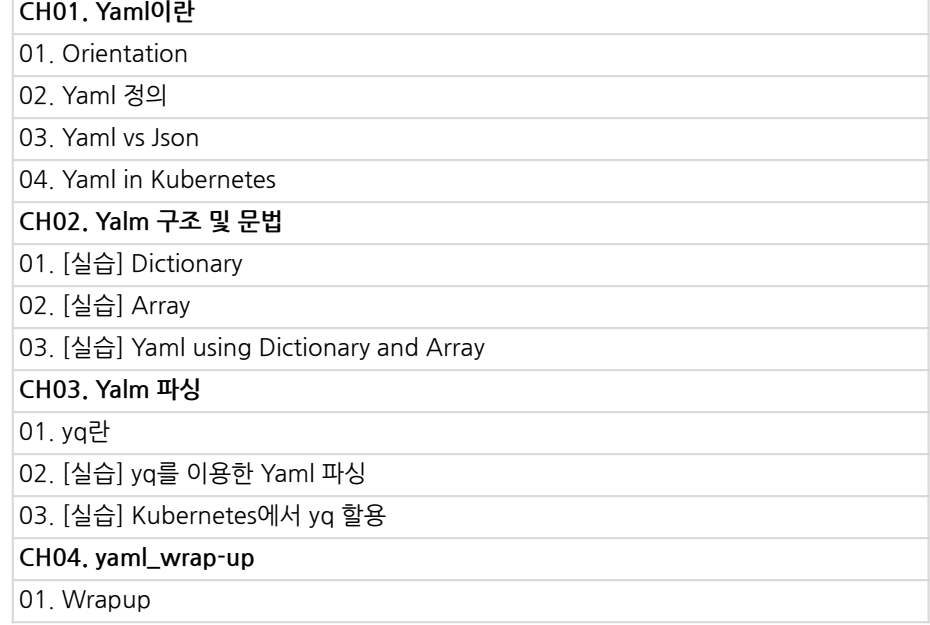

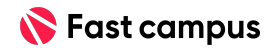

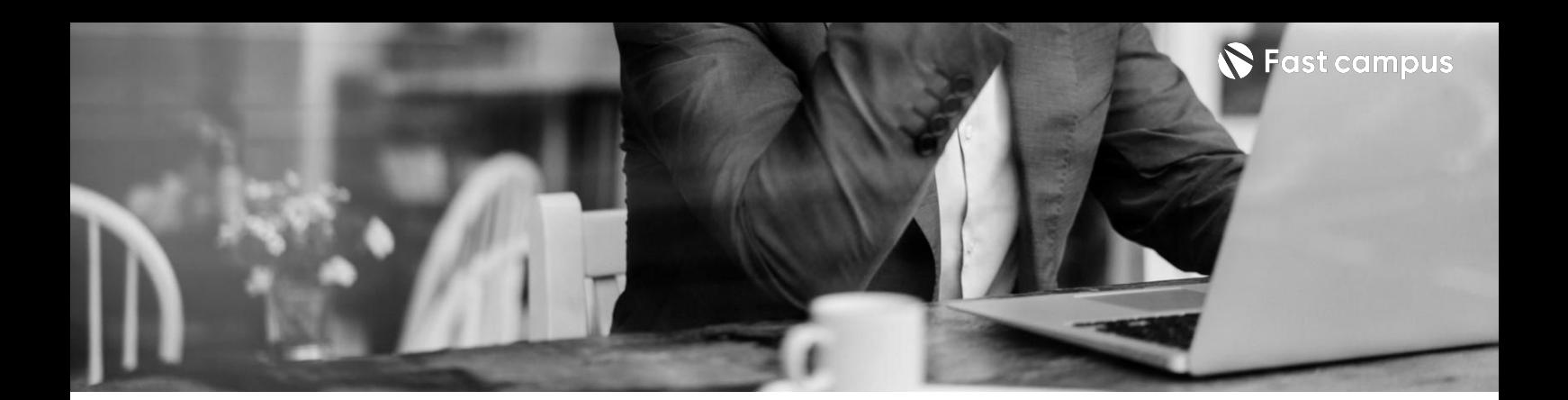

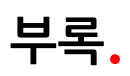

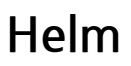

파트별수강시간03:29:46

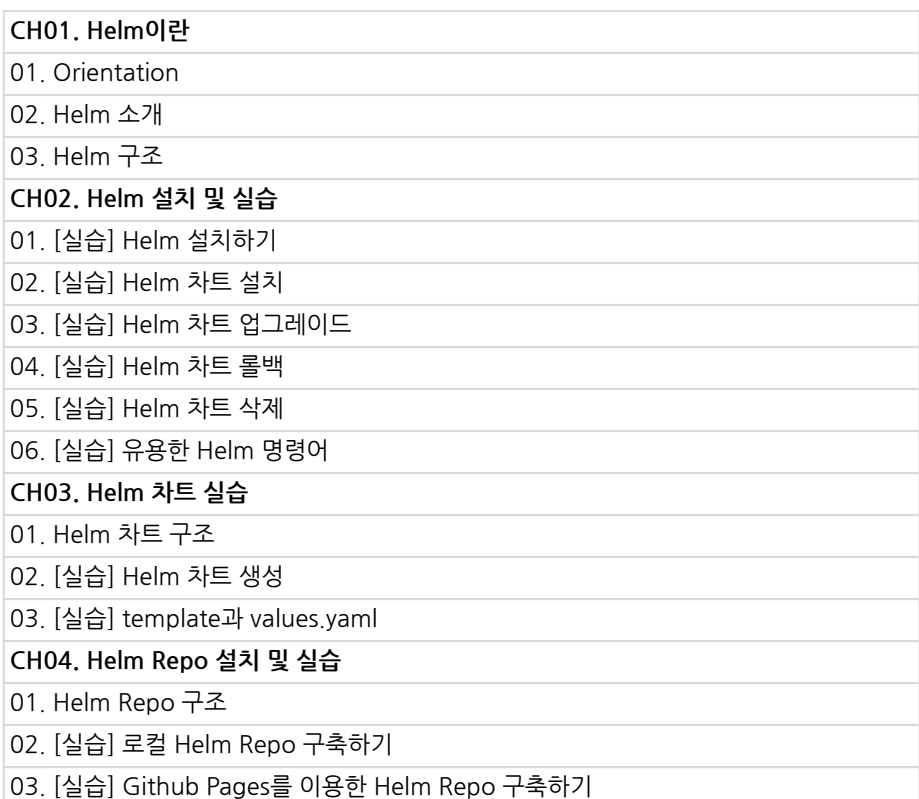

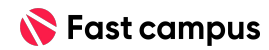

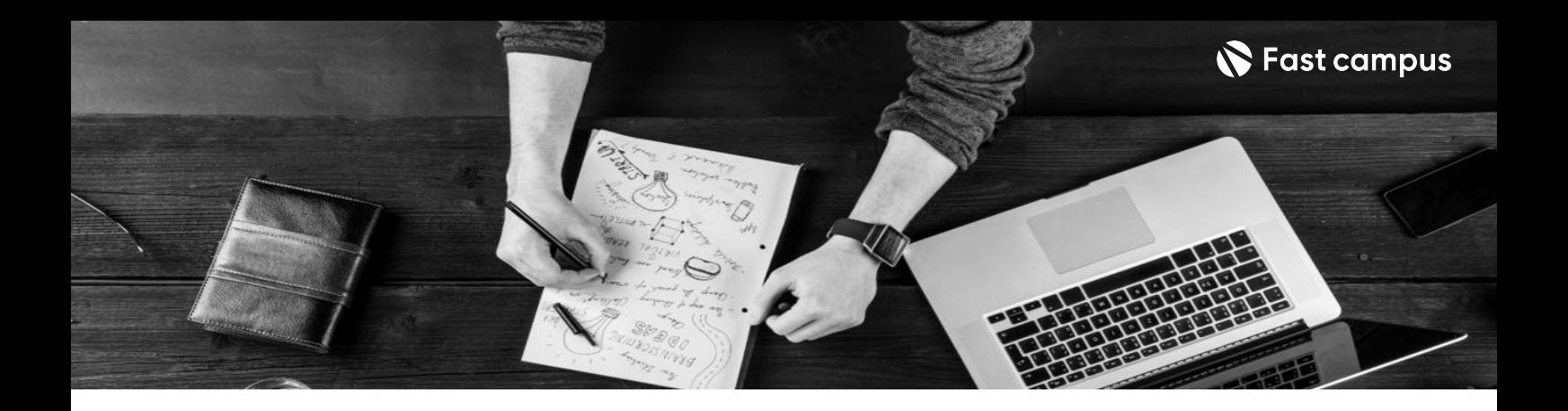

- 주의 사항 상황에 따라 사전 공지 없이 할인이 조기 마감되거나 연장될 수 있습니다.
	- 패스트캠퍼스의 모든 온라인 강의는 아이디 공유를 금지하고 있으며 1개의 아이디로 여러 명이 수강하실 수 없습니다.
	- 별도의 주의사항은 각 강의 상세페이지에서 확인하실 수 있습니다.

- 수강 방법 패스트캠퍼스는 크롬 브라우저에 최적화 되어있습니다.
	- 사전 예약 판매 중인 강의의 경우 1차 공개일정에 맞춰 '온라인 강의 시청하기'가 활성화됩니다.

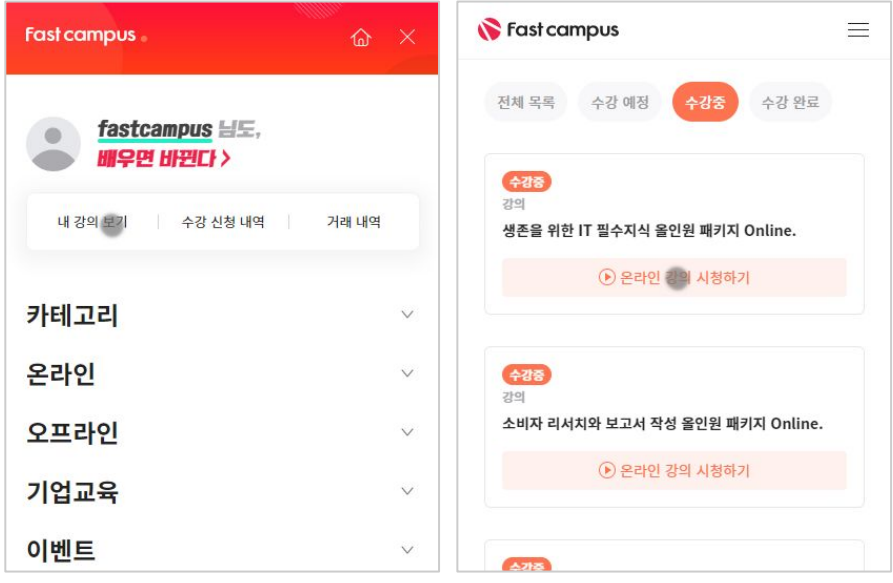

후 <mark>환불 규정</mark> 구축 - 스타인강의는각과정별 '정상수강기간(유료수강기간)'과 정상 수강기간 이후의 '복습 수강기간(무료수강기간)'으로구성됩니다.

#### 환불금액은 실제 결제금액을 기준으로 계산됩니다.

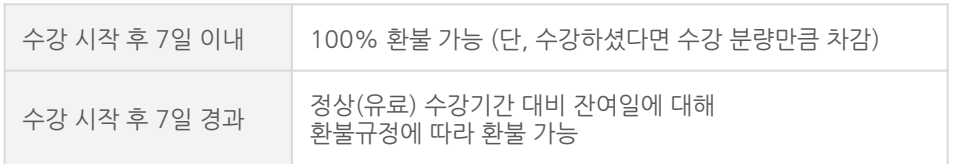

※ 강의별 환불규정이 상이할 수 있으므로 각 강의 상세페이지를 확인해 주세요.